# **ClojureScript: I can't believe this is JavaScript**

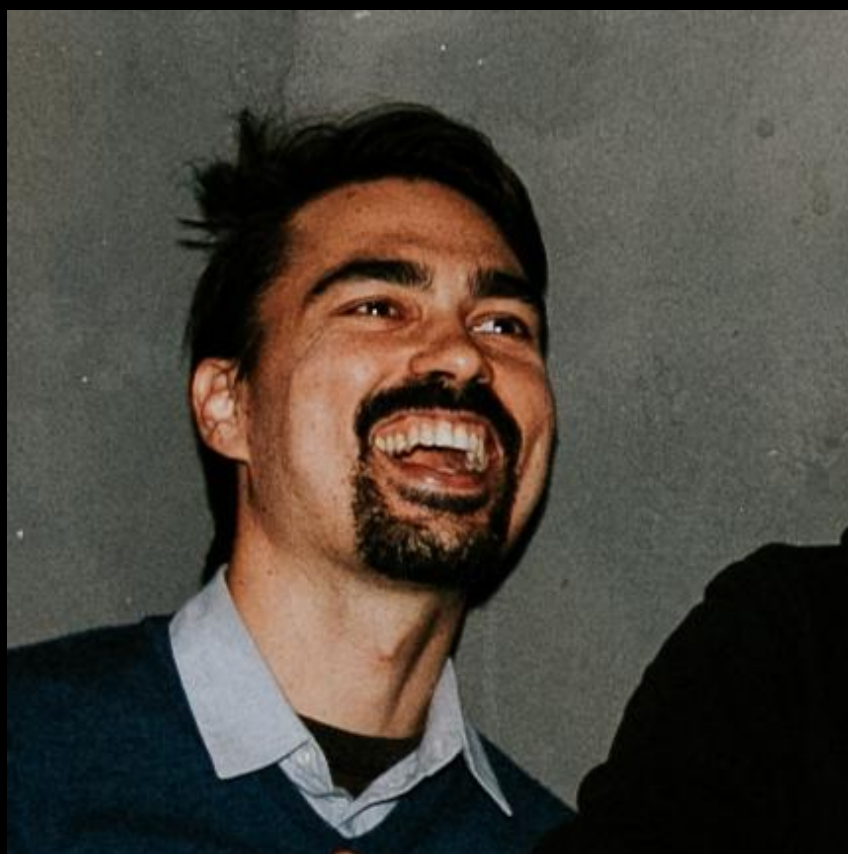

**Eric Normand**PurelyFunctional.tv

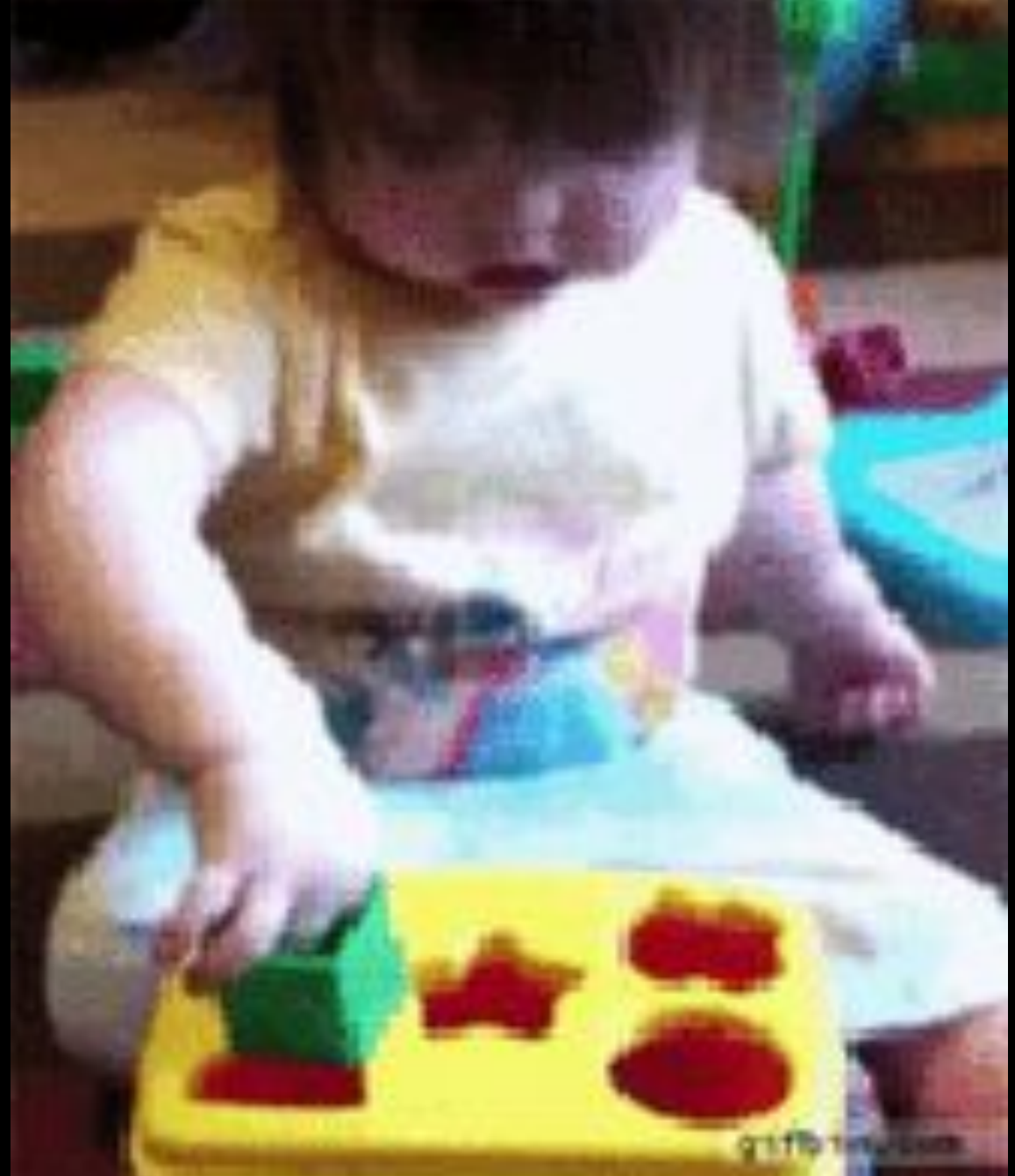

#### Clojure transpiled to JavaScript

## ClojureScript

I can't believe this is JavaScript!

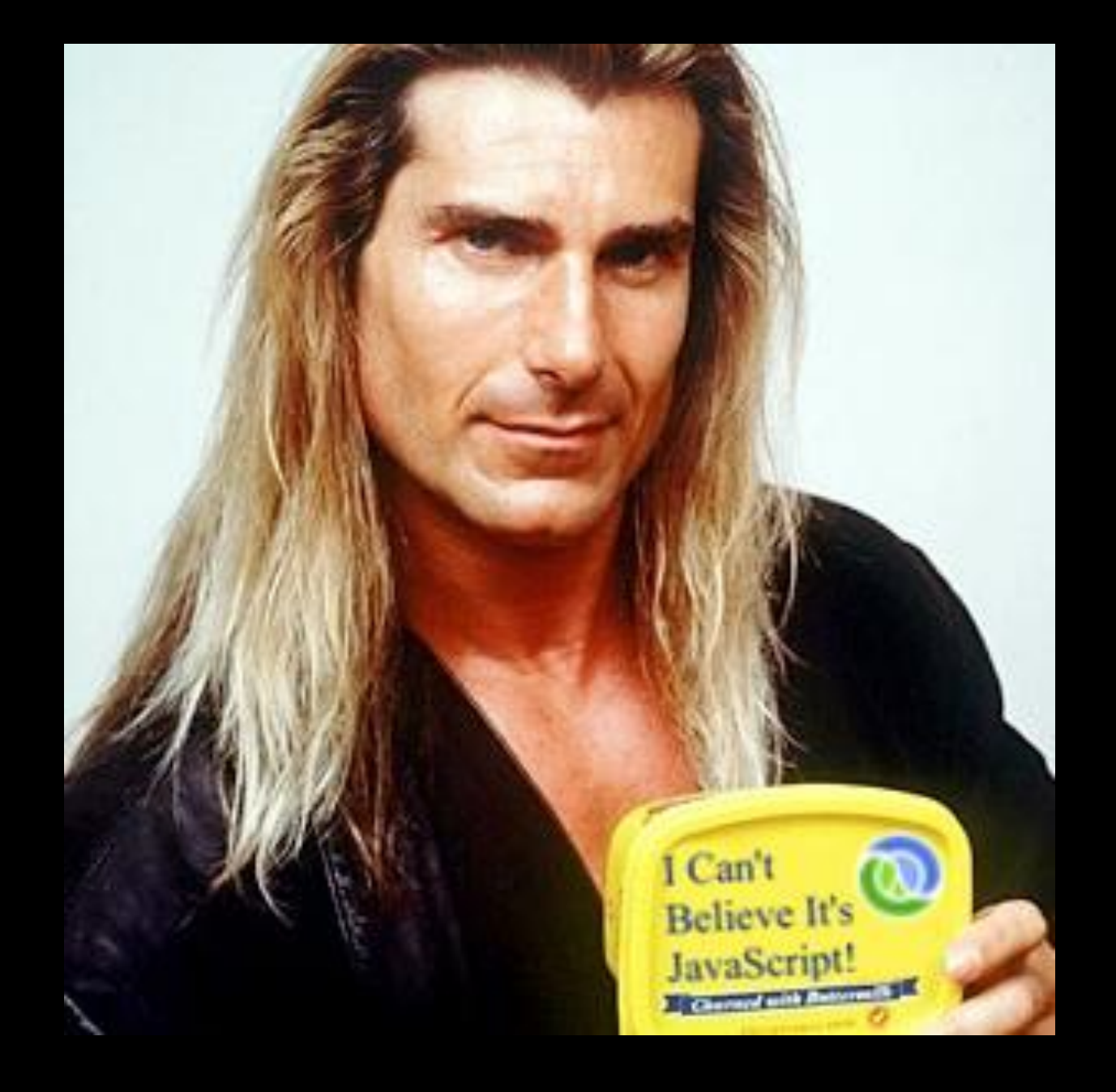

#### **For the video and transcript of this presentation, click here:**

<https://lispcast.com/clojurescript-cant-believe-javascript/>

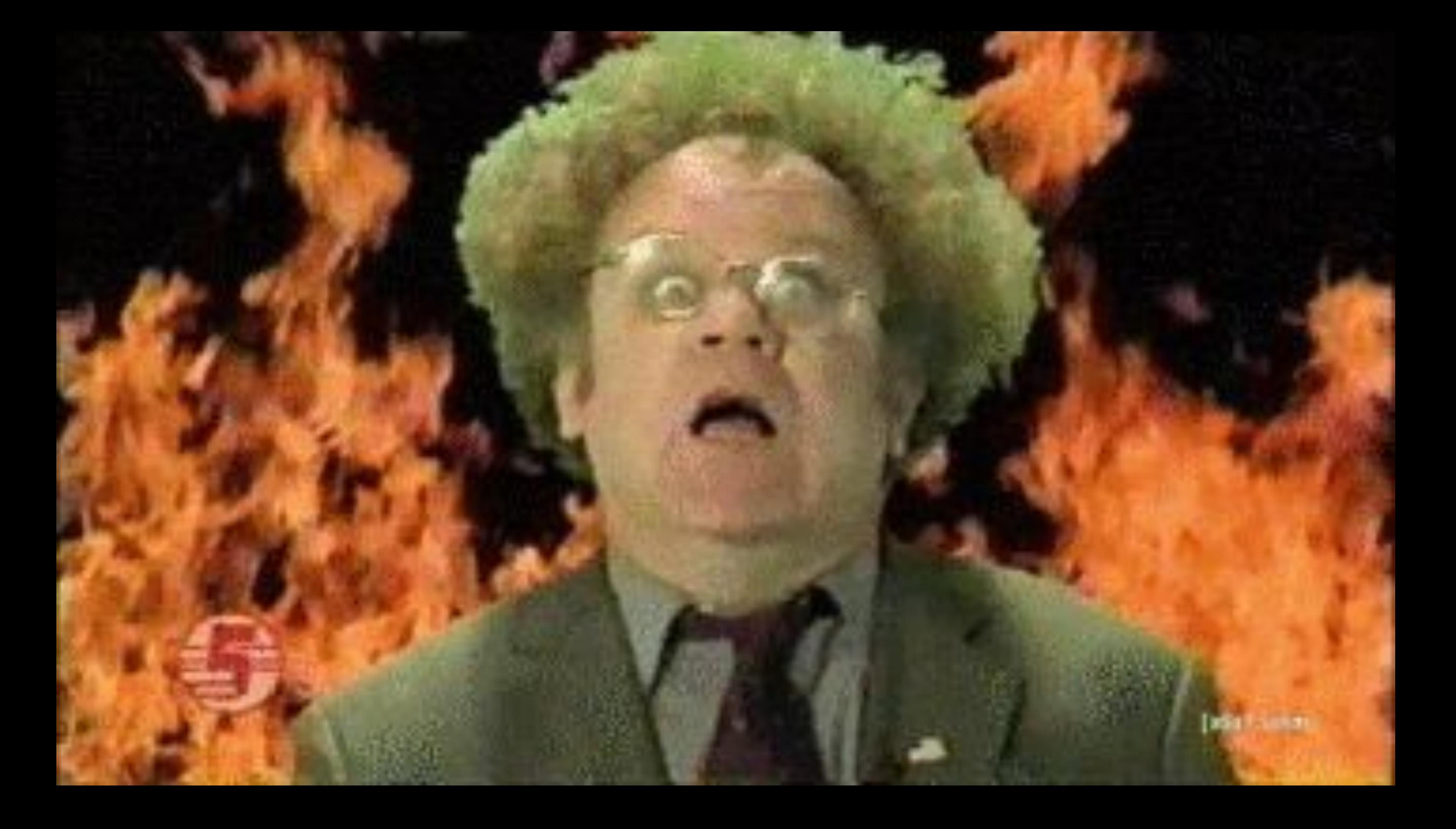

#### Callback Hell

## Callback Hell

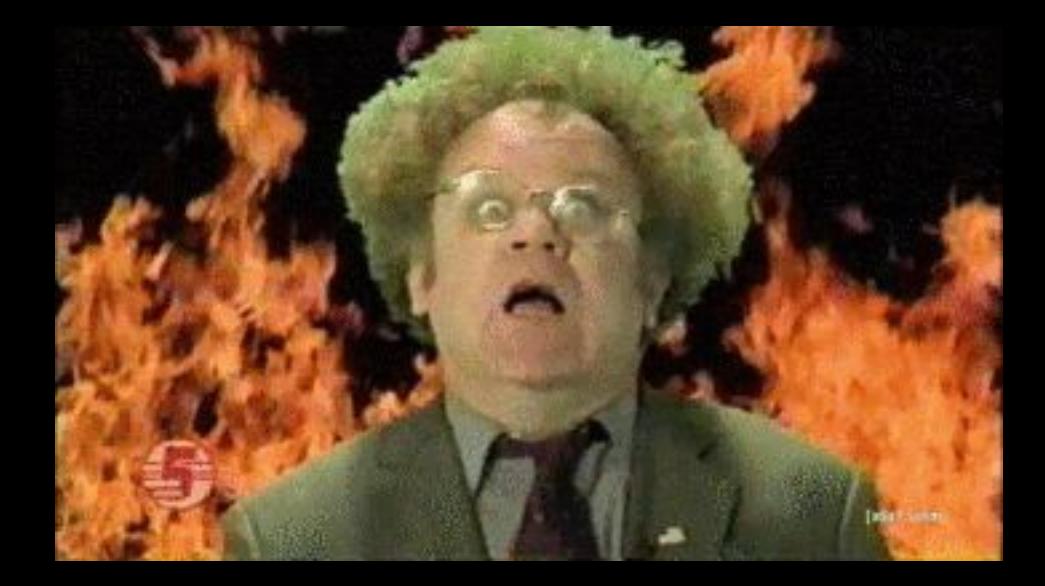

- JavaScript uses callback-style for async
- Not just about indentation
- About inversion of control
	- I don't know when or in what order or even if my code will be called!

#### JavaScript vs Callback hell

- Promises
	- Helps a lot!
	- Still have promises within promises within promises
- async/await
	- nice!
- Together: wow, a really good solution!

#### ClojureScript vs Callback Hell

- core.async
	- A library that turns sequential code into callbacks
	- Never give up control
	- Based on Communicating Sequential Processes
		- (the same thing Go is based on)

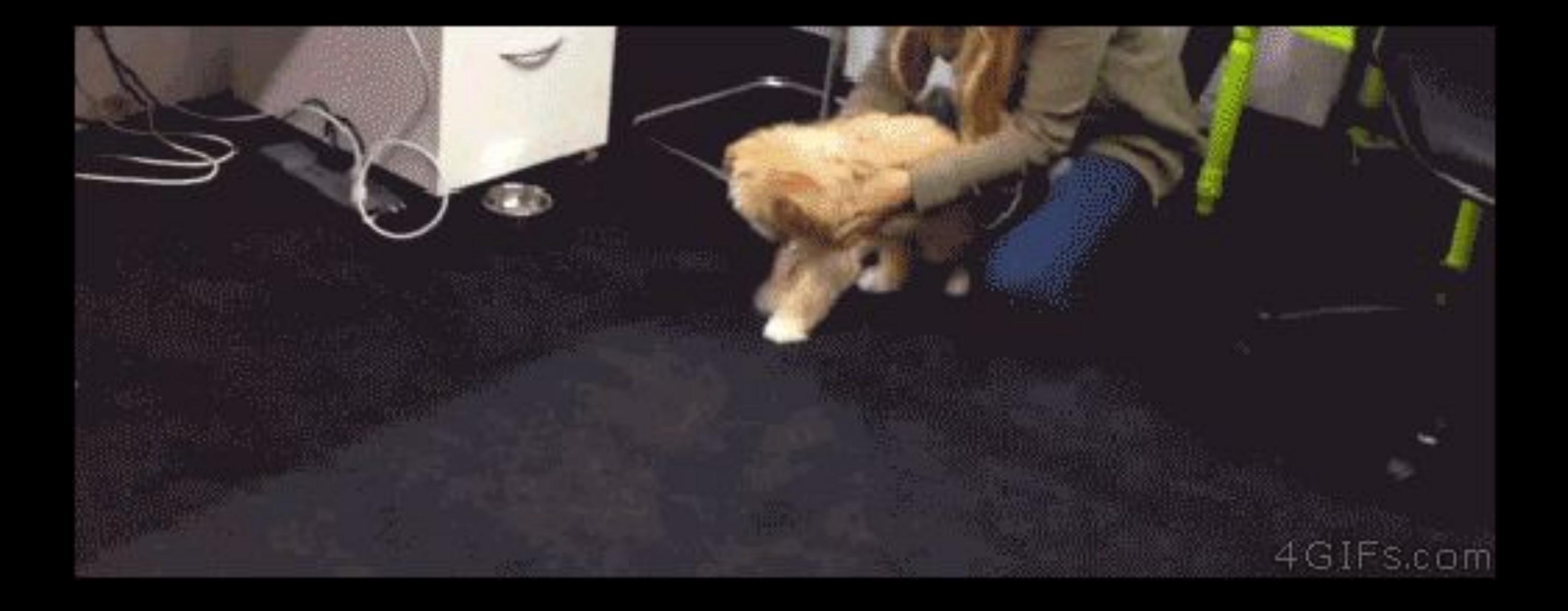

# Code Optimization

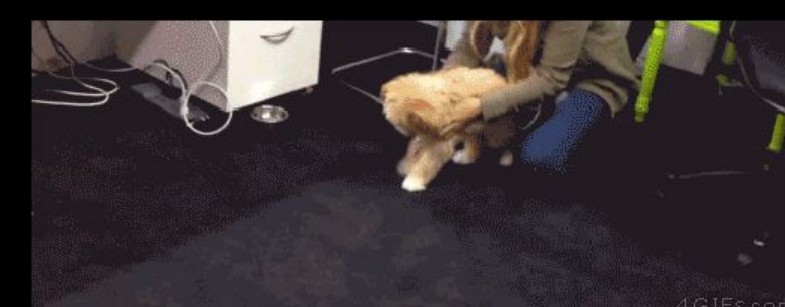

## Code Optimization

- Milliseconds === \$\$\$\$
- Minify code
- Remove dead code
- Split code

#### JavaScript vs Optimization

- webpack
	- minification
	- dead code elimination
	- splitting
- Rollup
	- tree shaking

#### ClojureScript vs Optimization

- Google Closure Compiler
	- heavily tested
	- optimizes Gmail
	- "just works"

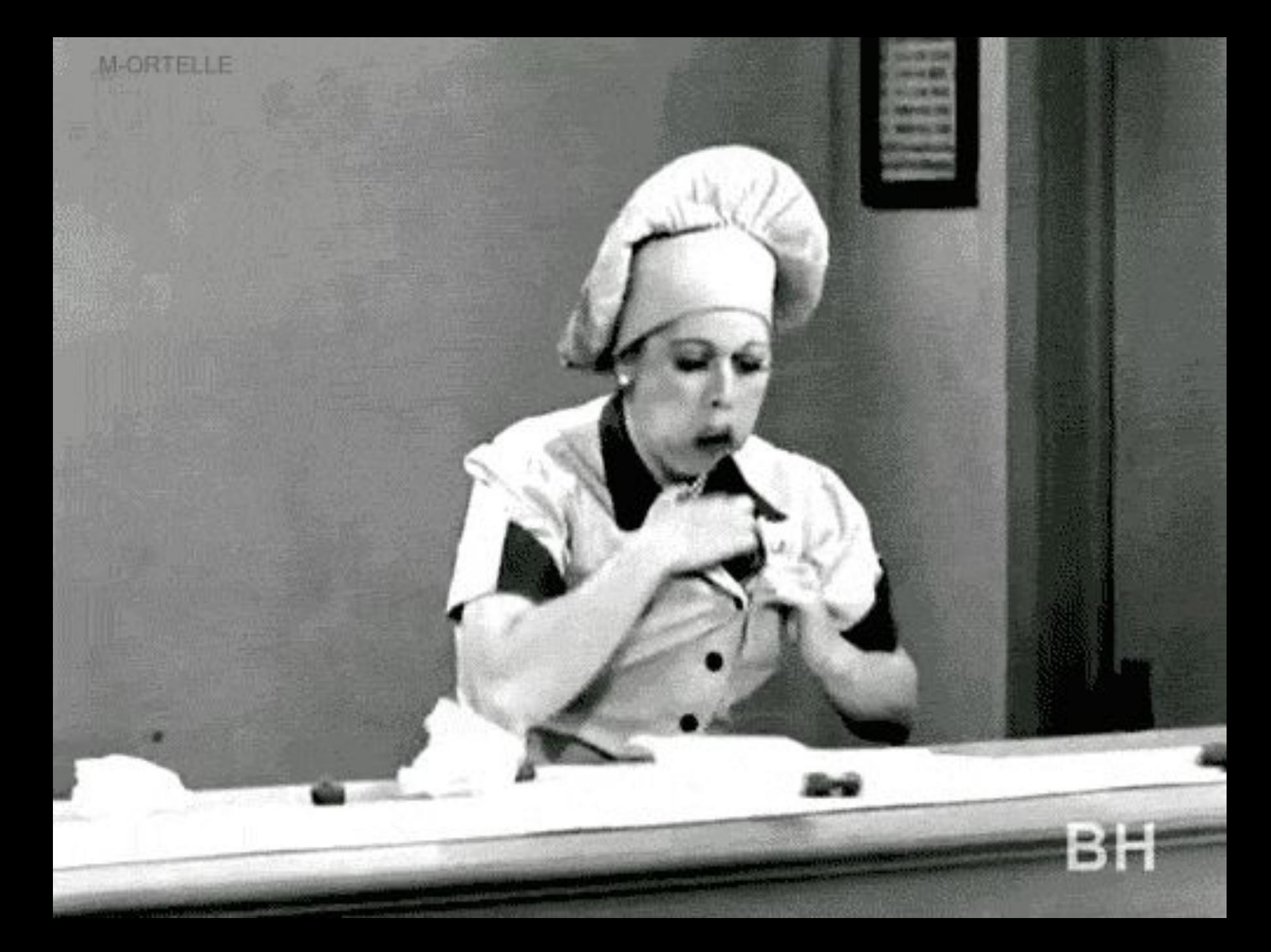

# Stateful DOM

#### Stateful DOM

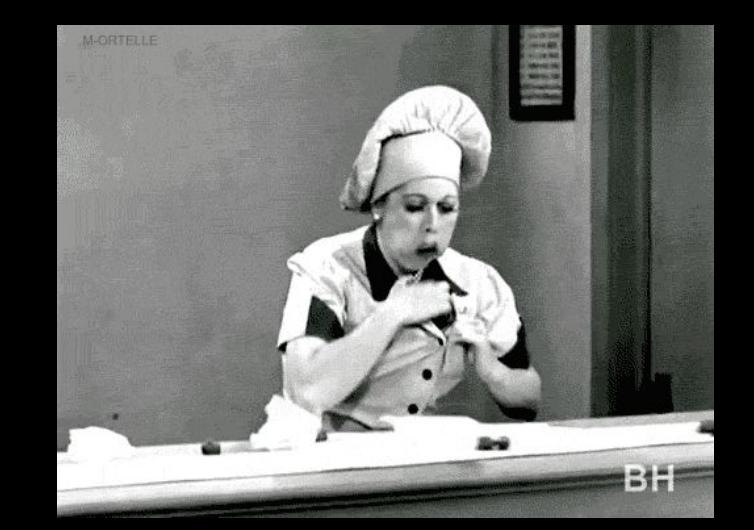

- Dynamic apps need to modify the DOM
- DOM and your data get out of sync

# JavaScript vs DOM

- JavaScript sprinkles
	- Just use JS for making small improvements to a static page
- Angular/Ember
	- Make a new HTML that is responsive to changes to state
- React
	- Build new components that manage their view state
- Vue

# ClojureScript vs DOM

- React
	- Re-frame, Om, Rum Basically just the Virtual DOM
	- Manage app state in one place, View in another
	- Really fast
	- Very functional
- Hoplon
	- Spreadsheet cells for changes

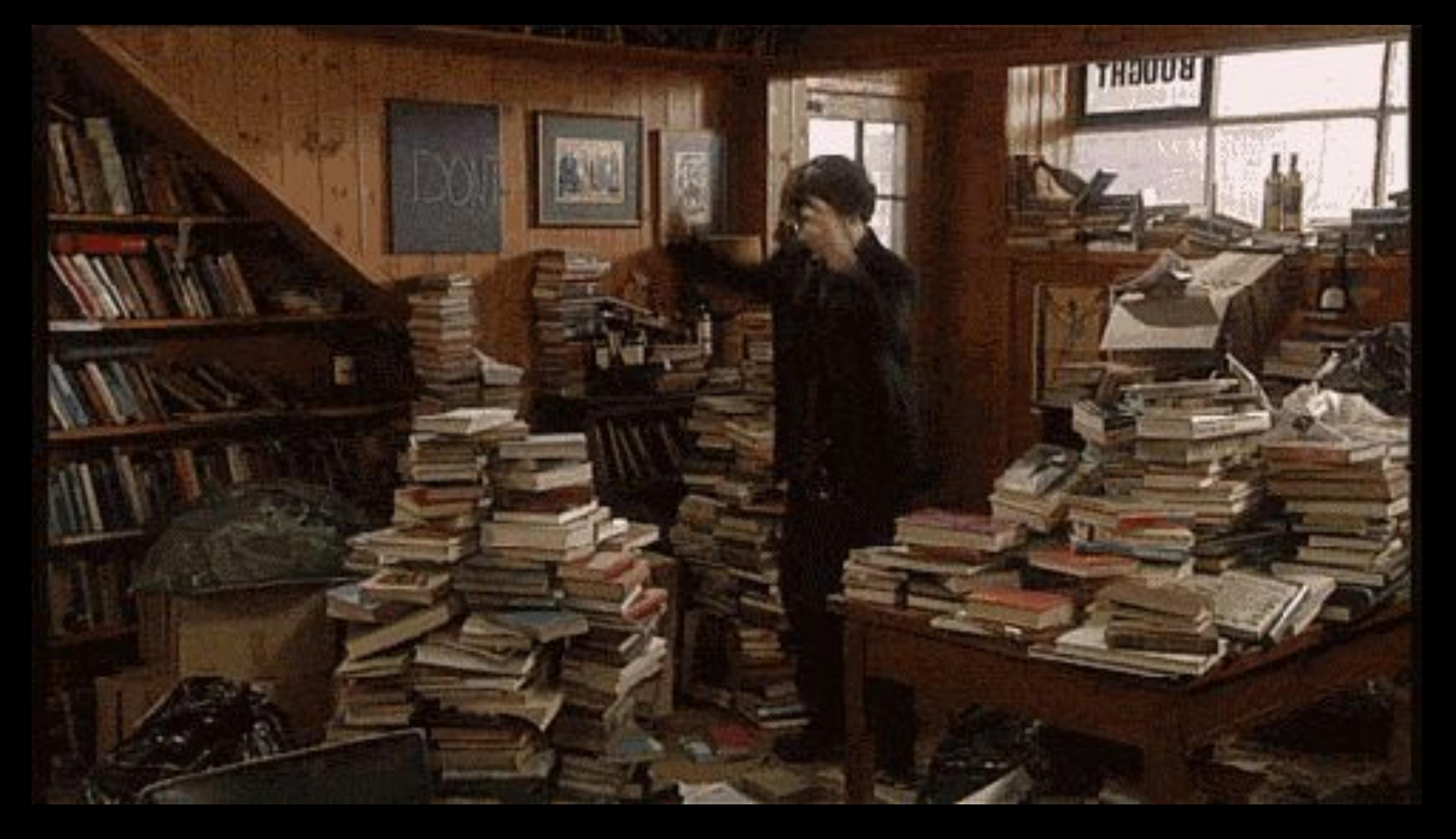

#### Application State Management

# Application State

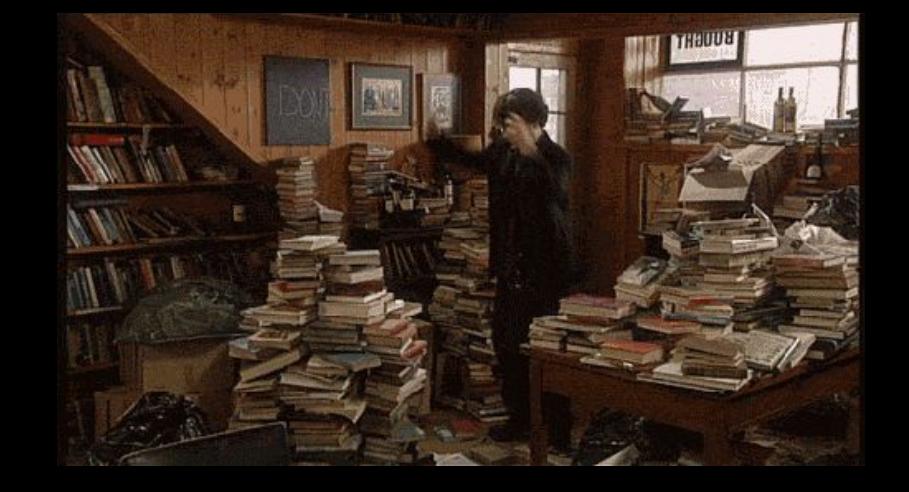

- Applications have a lot data to keep track of
- It's hard to tell what has changed and when
- It's hard to keep in synch with the server

## JavaScript vs State

- Mutable objects and variables
- Component state
- Redux
	- Immutable.js
- GraphQL
- Falcor

# ClojureScript vs State

- One mutable variable with immutable data
- Re-frame + Om Next
	- Redux was inspired by these
	- Manage their own "databases"
	- Encourage a "pull model" with the server

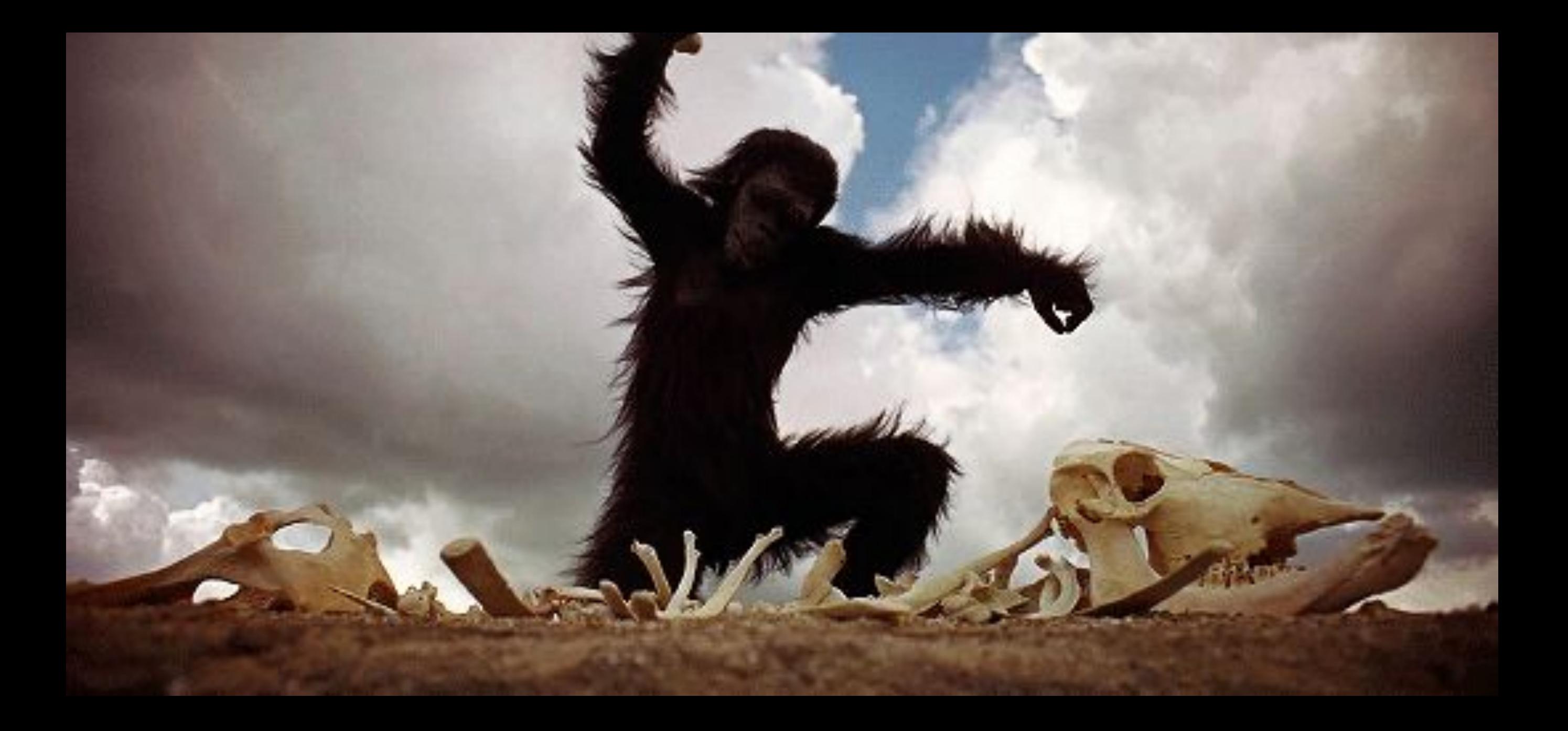

## Build tool fatigue

# Build tool fatigue

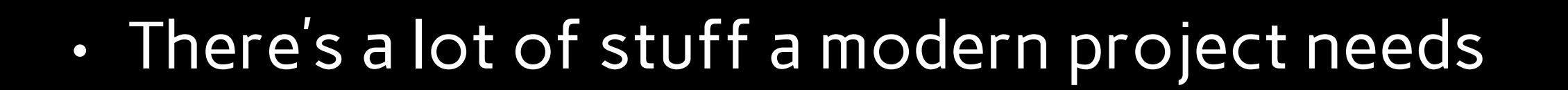

- linting
- transpiling
- dependency management
- bundling

# JavaScript vs Tools

- Many options
	- Webpack
	- Grunt
	- Gulp
	- Browserify
	- NPM
	- Rollup
- These are just the bundlers!!
- No clear winner
- Broken promises
- Bad documentation

# ClojureScript vs Tools

- Leiningen
	- Configuration / declarative
	- Plugins
- Boot
	- Procedural / task-based
	- Libraries

We don't make mistakes, just happy little accidents.

#### Development flow

#### Development flow

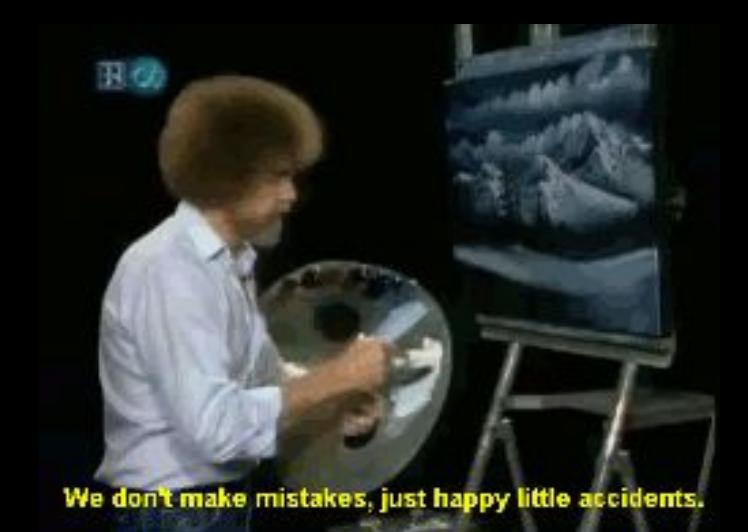

- Web development is very visual
- We want to see changes right away

# JavaScript vs Flow

- "Plain" flow
	- Save changes to JS + CSS.
	- Watcher recompiles on change.
	- Reload the browser.
	- Click around to where you were in your app.
- Hot Module Reloading
	- Save changes to JS + CSS.
	- Watcher recompiles on change.
	- Watcher sends new code to browser.
	- Works for some applications.

# ClojureScript vs Flow

- Figwheel
	- Compiles ClojureScript and sends it to browser
	- See changes in less than a second
	- Application state is untouched

#### Extra slides

#### Embrace the host

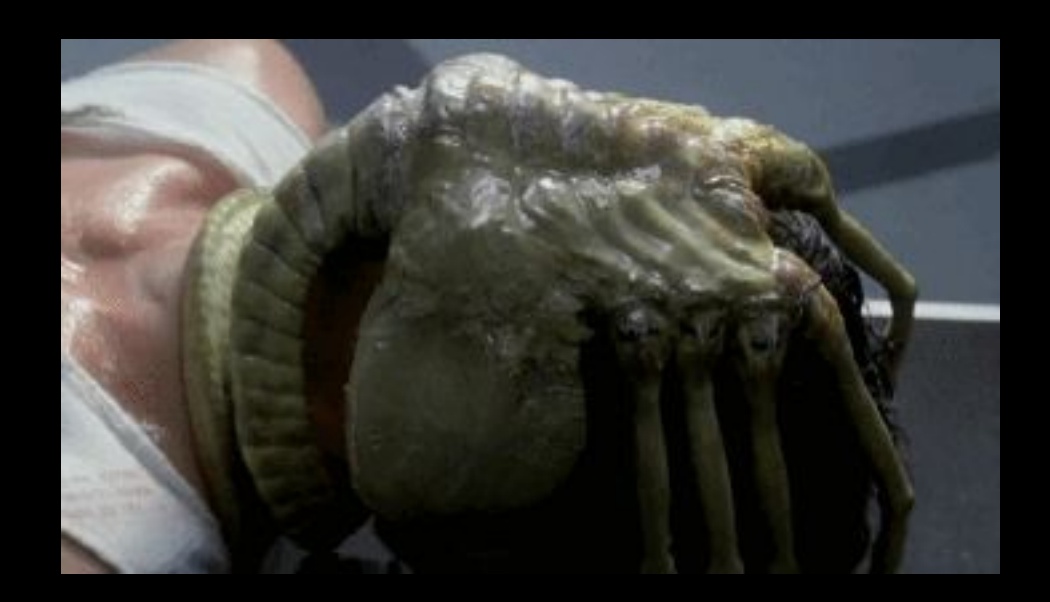

## Built-in

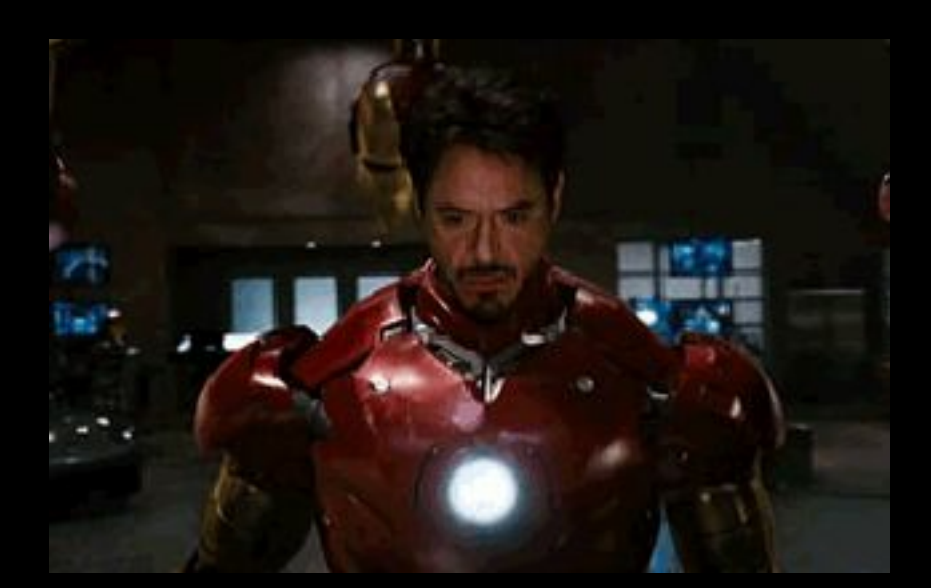

#### Platforms

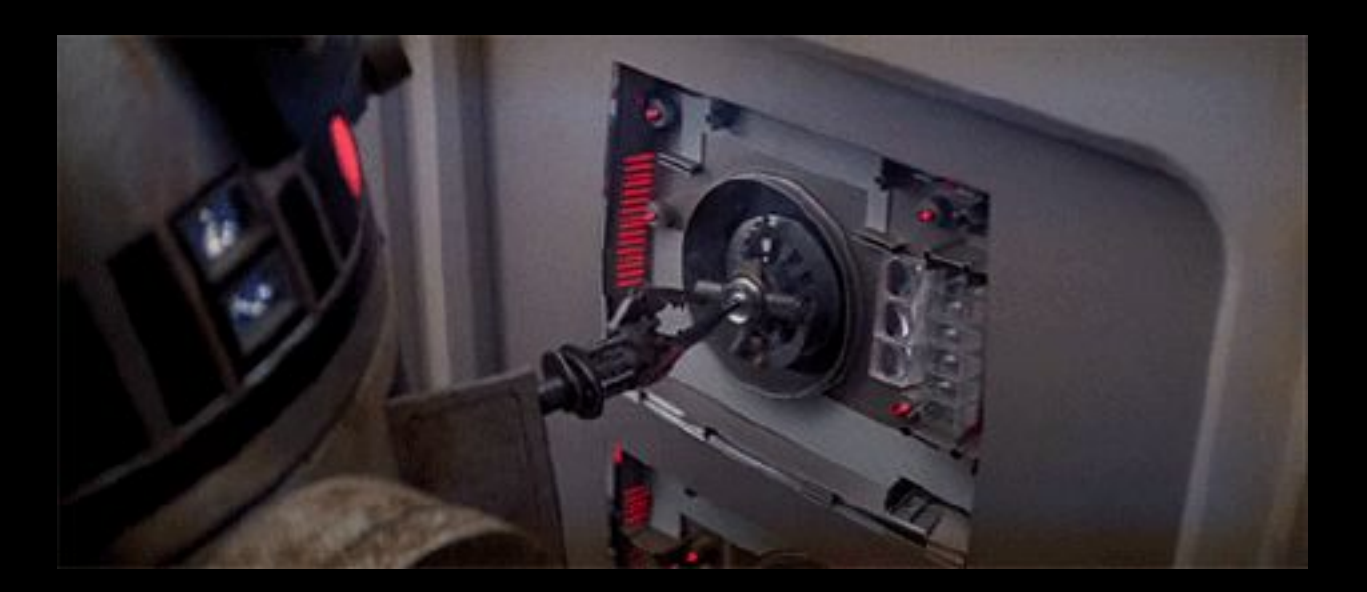

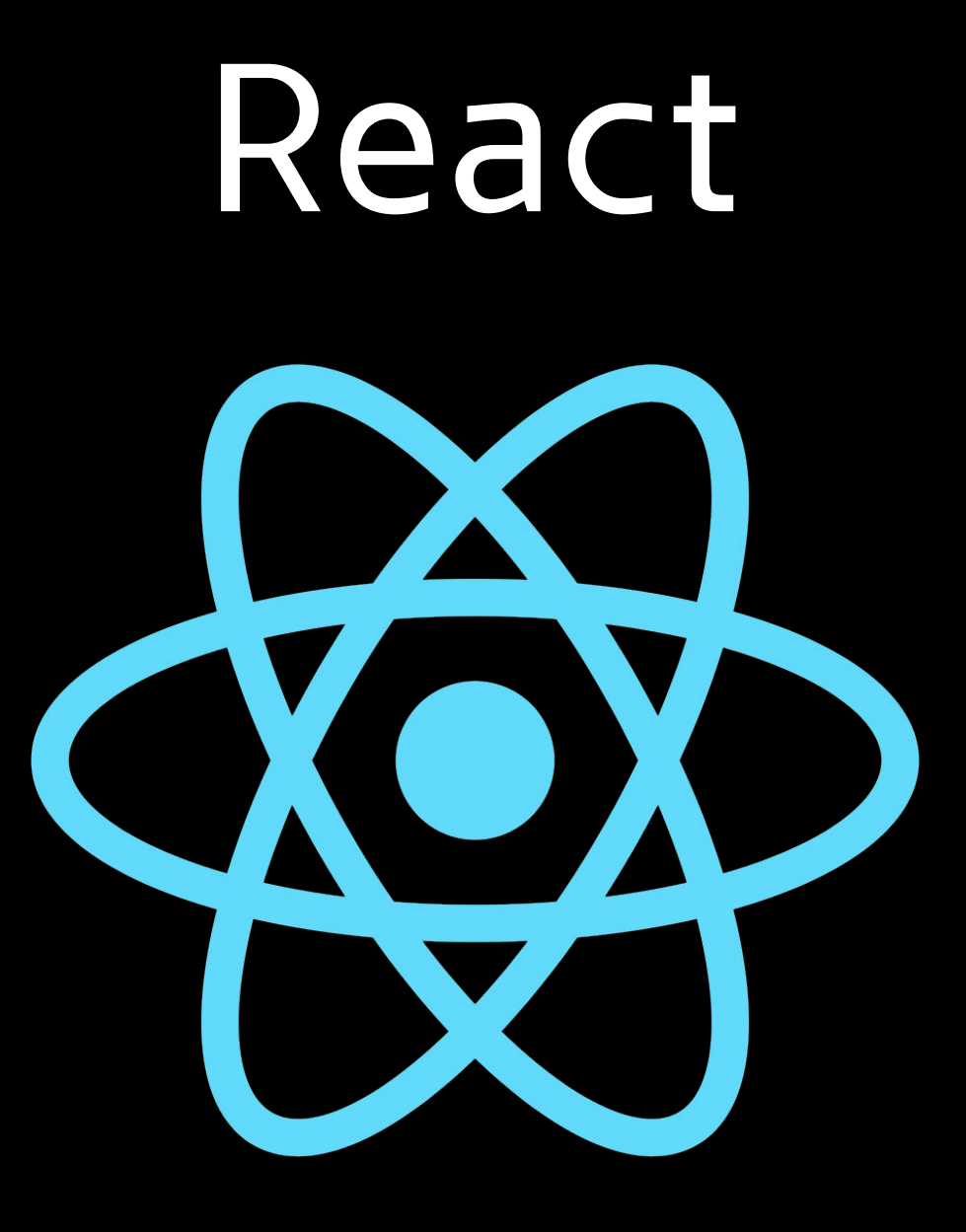

#### Other Goodies

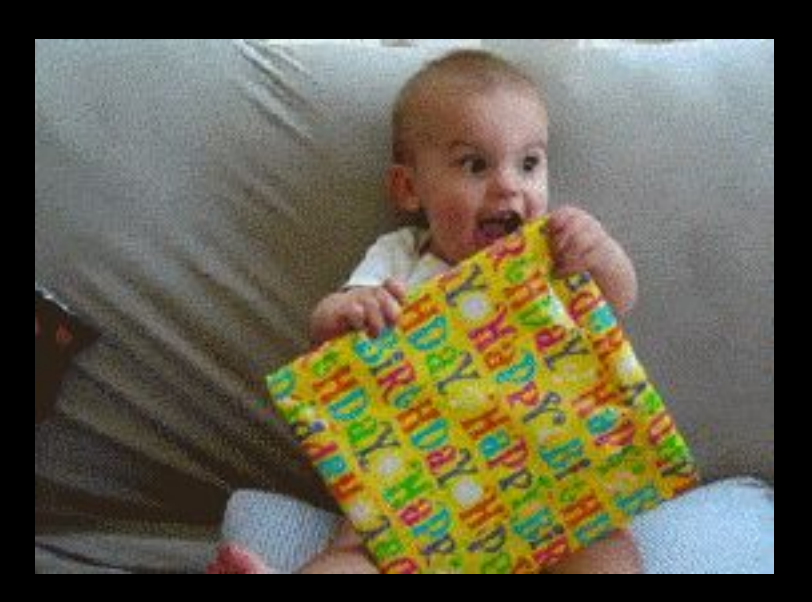

# Module Systems

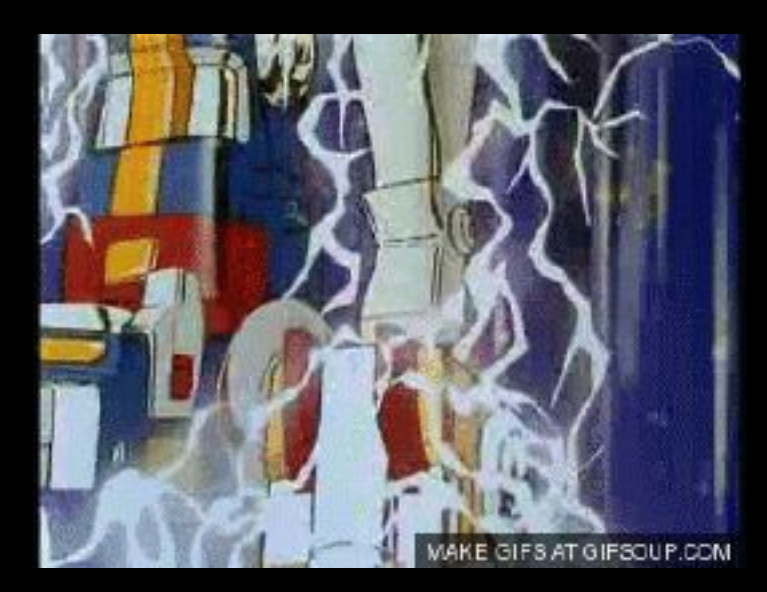

#### core.async

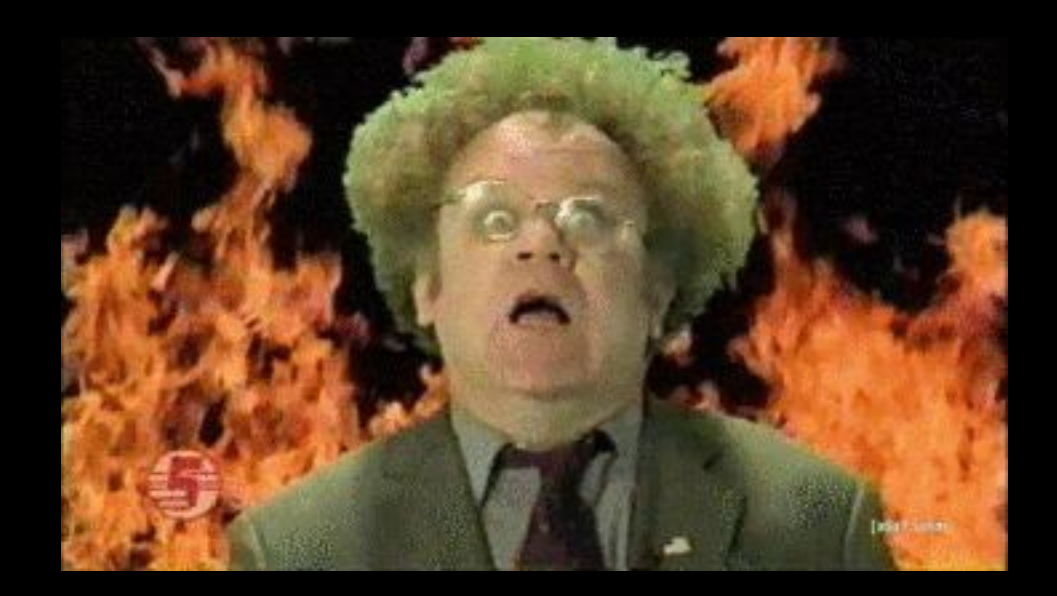

#### EDN

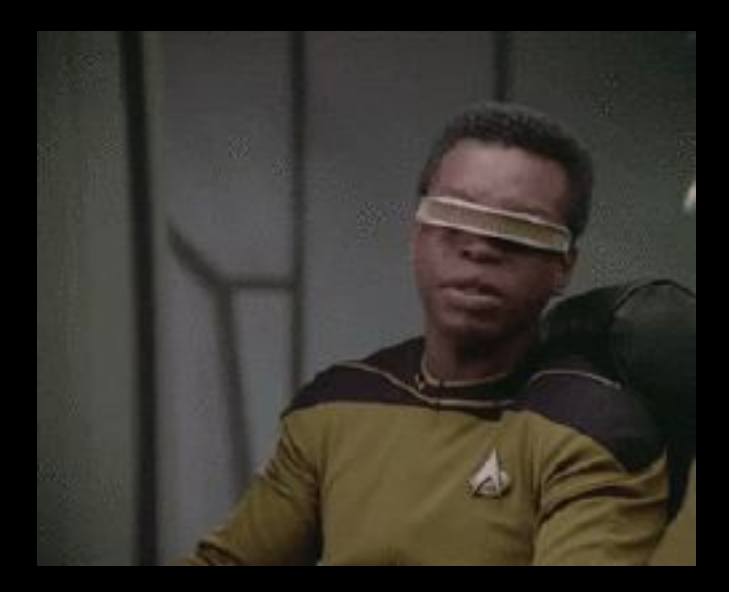

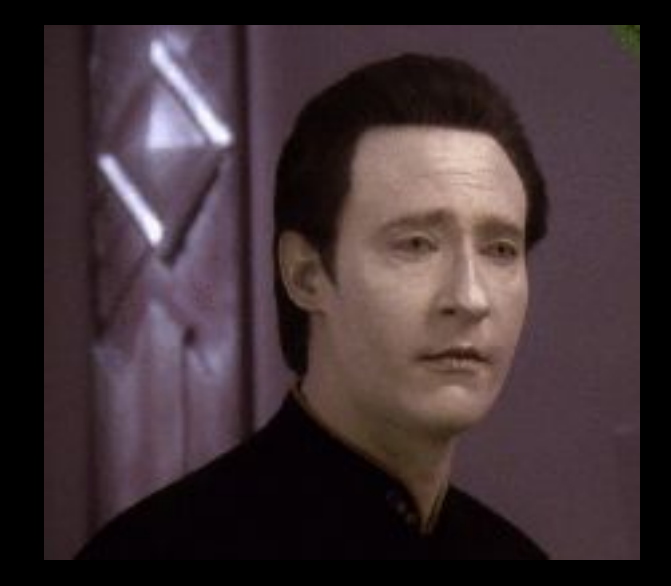

# Google Closure Compiler

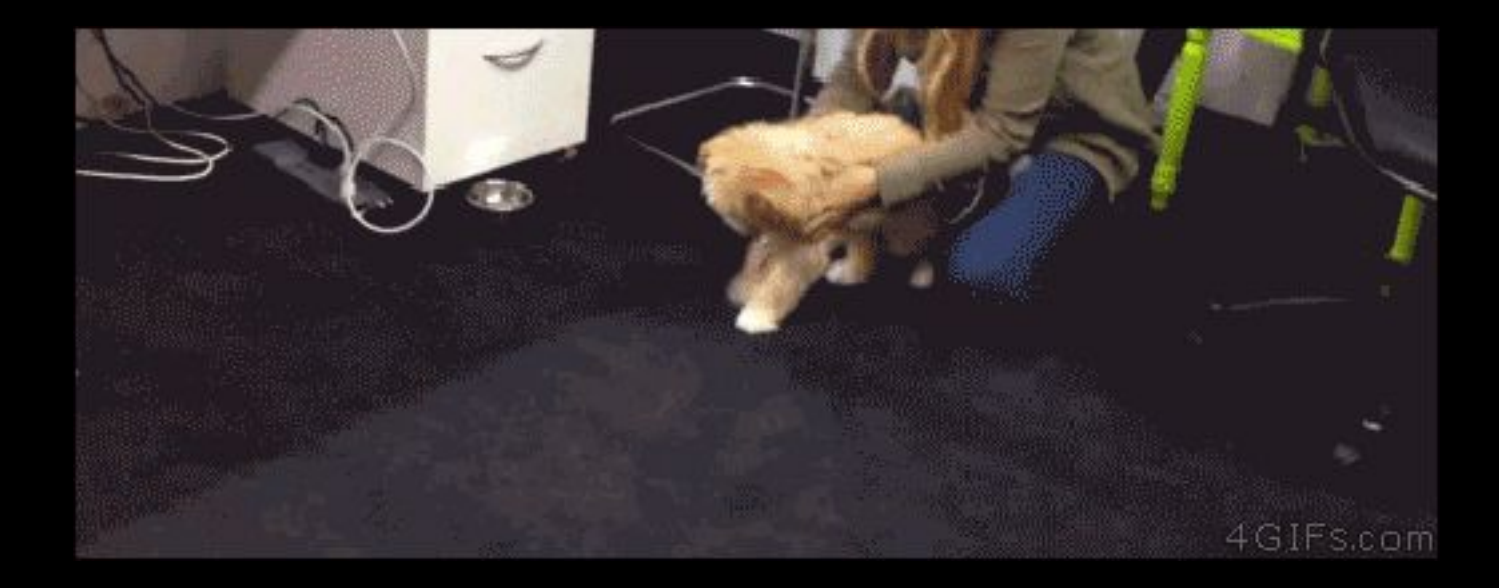

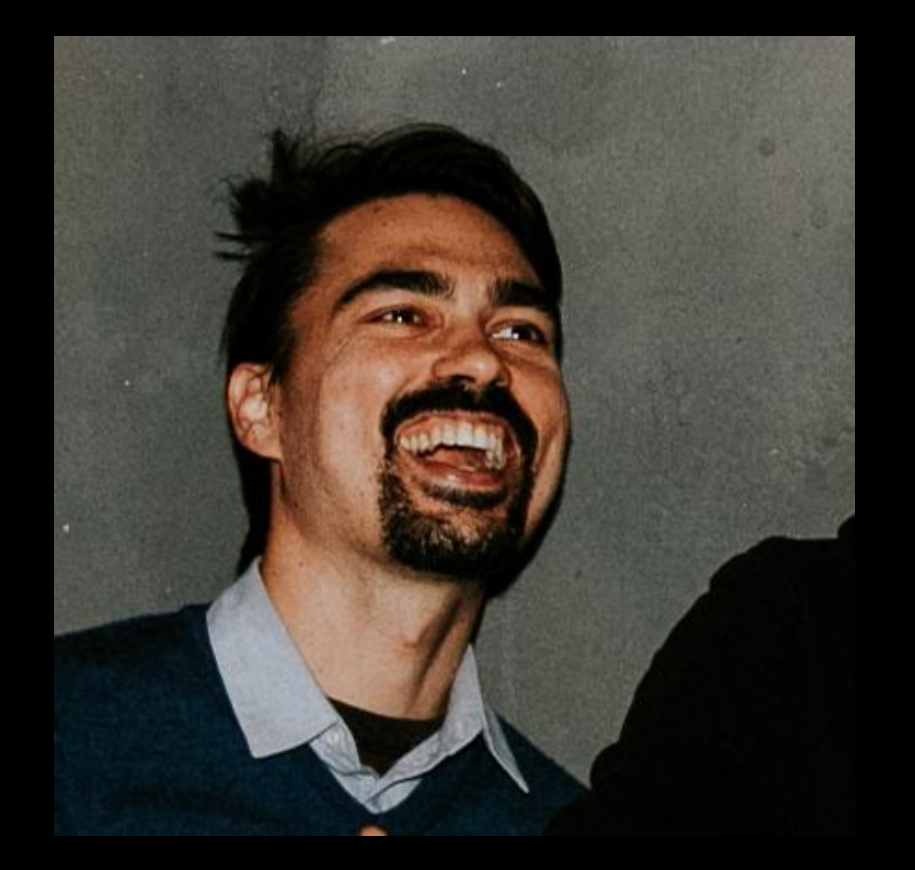

# **Eri[c Norm](https://lispcast.com)and**

**Follow Eric on:**

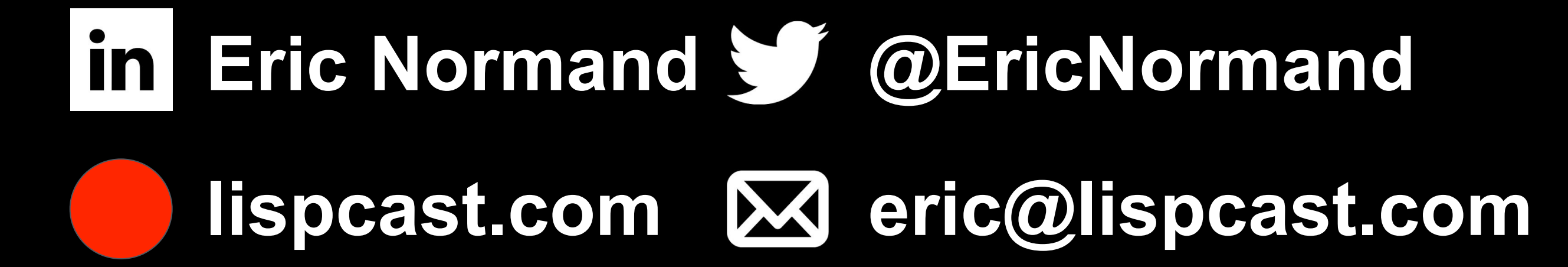